## SAP ABAP table TYP F AR NODE {Nodes in the Archiving Factory}

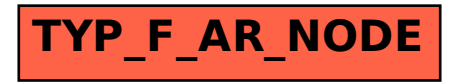